# **طراحي لباس با كمك كامپيوتر (***CAD***(**  جهت خرید فایل word به سایت www.kandoocn.com مراجعه کنید<br>**یاباشماره های ۰۹۳۶۶۰۲۷۴۱۷ و ۰۹۳۶۶۴۰۶۸۵۷ و ۵۱۱-۶۶۴۱۷۶۰تماس حاصل نمایید**

ظهو ر كامپيوتر اگرچه رويدادي علمي بود، اما انقلاب صنعتي را كه از بسـياري جهـات قابل مقايسه با انقلابهاي صنعتي ديگـر نيسـت پديـد آورد. كـامپيوتر در قـرن اخيـر در كشورهاي صنعتي و پيشرفته به سرعت گسترش يافته و حيطه عمل و حكومت ان تمام فعاليت هاي انساني را در برگرفته است. طرز كار و اداره و مديريت دسـتگاههاي اقتصـادي و اجتمـاعي و آموزشـي و اداري و دفاعي پس از اختراع و استفاده از كامپيوتر تحول عظيمي يافت كه زنـدگي بشـر را در نيمه دوم قرن بيستم كاملاً تحت تسلط خود در آورد. يكي از جنبه هاي كاربرد كامپيوتر، تأثيرگذاريبر طراحي پارچه و لبـاس و سـايزبندي و محاسبه ضايعات پارچه هنگام برش و علامت گذاري بر روي الگو براي دوخت است. كامپيوترها به چهار گوره تقسيم مي شوند:

1- پردازنده مركزي *MAINFRAME*

كامپيوتر بزرگ*ي* است كه ظرفيـت آن بسـيار بيشــتر از يـك كــامپيوتر كو كامپيوتر است.

١

2- كامپيوتر كوچك *MINICOMPUTER*

3- كامپيوتر خانگكي *COMPUTER HOME*

## جهت خرید فایل word به سایت www.kandoocn.com مراجعه کنید **یا با شماره های ۹۳۶۶۰۲۷۴۱۷. و ۹۳۶۶۴۰۶۸۵۷ و ۰۹۳۶۶۴۰۶-۵۱۱-۶۶۳۱۰ تماس حاصل نمایید**

4- كــامپيوتر شخصــي *COMPUTER PERSONAL* كــامپيوتري كــه در طراحــي

استفاده مي شود، از نـوع كامپيوترهـاي بـزرگ بـا قـدرت زيـاد *MINI of POWER MAINFRAME* است. امروزه تعداد اين گونه كامپيوترها بسيار افزايش يافته اسـت و با كاهش قيمتهاي كامپيوتر *CAD* كمپانيهاي كوچك نيز قادر به تهيه آن شده اند. انـواع مختلف نرم افزار و برنامه ها و زبان كامپيوتر و عمليات مربوط را مي توان بـه راههـاي گوناگون بر روي صفحه مانيتور مشاهده كرد. خطوط پيشكل ، بردار ، برش الگو براي كشيدن يك تصوير صفحه نمايش را به مربـع هـاي كوچـك زيـادي تقسـيم مـي كنمي. و سپس با سياه كردن برخي از آنها شكل مورد نظر را به دست مي آوريـم. ايـن مربع هاي كوچك يخته تصويري مي گويند. اطلاعات ياخته تصـويري بـراي ويـدئو ،

طرح هاي كشباف، طراحي پارچه هاي بافته شده در طرح هاي چاپ پارچه در نساجي بسيار مناسب است، البته پس از سياه كردن تمام صفحه و سفيد كردن بعضي از مربعها،

مي توان به تصوير (منفي) يك شكل دست يافت، ليكن ما در اينجا بـراي آسـاني كـار همه نمونه ها را از تصويرهاي (مثبت) انتخاب مي كنيم. دسـتگاههاي جديـدتر، نگـار ه سازي ريزنگاشـت «*RESOLUTION HIGH* «مـي تـوان تصـويرها را بـا جزئيـات بيشتري ارائه كند. نقطهها بر روي صـفحه كـامپيوتر نشـانگر ياختـه تصـويري هسـتند

خطوط كوچك بين دو نقطه با برداري كه هم داراي اندازه و هم جهـت فضـايي اسـت

جهت خرید فایل word به سایت www.kandoocn.com مراجعه کنید **یا با شماره های ۹۳۶۶۰۲۷۴۱۷. و ۹۳۶۶۴۰۶۸۵۷ و ۰۵۱۱-۶۶۴۱۲۶۰ تماس حاصل نمایید** 

ثبت مي شود. *LINE VECTOR* به طور كلي هر دسـتگاه كـامپيو تر عمليـات زيـر را

انجام مي دهد. 1- خواندن دستورالعملها (قسمت ورودي ) 2- ضبط كردن دستورالعملها و اطلاعات لازم در حافظه و استفاده به موقع از آنها؛ 3- اجراي عمليات منطقي و محاسبات 4- نظارت بر اجراي كليه و عمليات 5- چاپ يا ظاهر كردن نتايج (قسمت خروجي) كاربرد كامپيوتر در الگو و دوخت تعداد محدودي از كارخانجات بزرگ توليد لباس از كامپيوتر استفاده مي كنند. بسـياري از آنها معتقدند كه با كامپيوتر فقط مي توان طرح الگوها را تغييـر داد و انهـا را اصـلاح كرد و اين دستگاه در بـرش الگـو كـاربردي نـدارد. برخـي از دلائـل عـدم اسـتفاده از كامپيوتر عبارت است از : 1- شركت هايي كه سرمايه زيـادي دارنـد. و طرفـدارتكنولوژي مـدرن جديدنـد و در صدد بالابردن كيفيت كار هستند عليرغم قيمـت بـالاي ايـن دسـتگاه بـه علـت درآمـد حاصل از آن و تأثيري كه بر روي محصولات كارخانه بجا خواهد گذارد ايـن دسـتگاه را براي تسريع كارهاي مربوط به الگو و دوخت مي خرند و استفاده مـي كننـد، لـيكن

جهت خرید فایل word به سایت www.kandoocn.com مراجعه کنید **یا با شماره های ۹۳۶۶۰۲۷۴۱۷. و ۹۳۶۶۴۰۶۸۵۷ و ۰۹۳۶۶۴۰۶-۵۱۱-۶۶۳۱۰ تماس حاصل نمایید** 

توليديها و شركتهاي كوچك به علـت هزينـه سـنگين و آمـوزش نمـي تواننـد از ايـن

دستگاه استفاده كنند. 2- بسياري از طراحان تمايلي به تغيير روش قديمي و سـنتي خـود كـه در آن مهـارت تجربه كافي كسب كرده اند ندارند و ترس از روبرو شدن با دستگاه پيچيده اي متشكل از قطعات الكتروني و سازشي با شرايط جديد و مشكلات آموزشي، آنها را از اين كـار باز مي دارد. 3- شركت ها با مشكل تربيت تكنسين و كمبود افراد متخصص در ايـن زمينـه مواجـه هستند. آموزش *CAD* بـراي بـرش الگـو، سـايزبندي و غيـر و .. . بسـيار گـران اسـت شركت هاي مي بايست هزينه سنگيني را متقبل شـوند. اگـر شـركت هـا و توليـديهاي لباس، آماده كردن و اجراي طرح و برش الگو را با كـامپيوتر انجـام دهنـد و بـه افـراد آموزش لازم را در اين زمينه بدهند، در مدت زمان كوتاهي تأثير متقابل آن را در انسان و ماشين هاي دوخت در مي يابند. در اينجـا نمونـه كارهـاي كـامپيوتر را بـه اختصـار توضيح مي دهيم. رسم خطو مستقيم و منحني و طرح هاي آزاد پاك كردن خطوط و يا قسمتهايي از آن، امتداد و گسترش خطوط. تغيير خطوط به اندازه دلخواه ، يا به طول هاي ويژه. اندازه گيري خطوط الگو ، تمام و يا قسمت هاي مورد نظر. جهت خرید فایل word به سایت www.kandoocn.com مراجعه کنید **یا با شماره های ۹۳۶۶۰۲۷۴۱۷. و ۹۳۶۶۴۰۶۸۵۷ و ۰۹۱۱-۶۶۴۱۲۶۰ تماس حاصل نمایید** 

> تغيير محيط شكلها در الگو. جدا كردن قسمتهاي مختلف الگو. اتصال كامل قسمت هاي جدا شده يا قسمتي از آنها.

> > حركت دادن قسمت هايي از الگو به اطراف.

چرخاندن و قرينه كردن الگوها.

اتصال ساسونها و افزودن گشادي (اوازمان) به الگو.

تكميل الگو ، افزودن اضافه درز بـراي دوخـت، مشـخص كـردن علائـم روي الگـوف

چرتها و محل اتصال قسمت عهاي مختلف الگو.

دادن اطلاعات لازم در مورد خصوصيات پارچه (طول، عرض، و طـرح روي پارچـه).

مدل لباس، سايزهاي مورد لزوم، محاسبه ضايعات پارچه و انتخاب سـايزهاي مناسـب

براي جلوگيري از هدر رفتن پارچه و كاهش در قيمت پارچه مصرفي.

طرحهاي گرافيكي

شكل صفحه 201

برگه مشخصات طرح و برش

شكل صفحه 202

كاهش قيمت لباس با استفاده از نقشه اي كه كامپيوتر ارائه مي

جهت خرید فایل word به سایت www.kandoocn.com مراجعه کنید **یا با شماره های ۹۳۶۶۰۲۷۴۱۷. و ۹۳۶۶۴۰۶۸۵۷ و ۰۹۱۱-۶۶۴۱۲۶۰ تماس حاصل نمایید** 

پس از ساختن الگو و سايزبندي، كامپيوتر با استفاده از كليه اطلاعات برگه مشخصـات

طرح و برش و مشخصات پارچه، نقشه قرار دادن الگو را بر روي پارچه به نحـوي كـه ضايعات به حداقل برسد، سـايزهاي مناسـب و تعـداد آنهـا بـراي توليـد انبـوه، كليـه محاسبات را انجام مي دهد. نقشه را مي توان بر روي صفحه مانيتور كـامپيوتر مشـاهده كرد. درتوليديها، اين كار را برشكار در مدت زماني طولاني انجام مي دهد و با جـا بـه جا كردن قطعات چيده شده الگو بر روي پارچه سعي مـي كنـد از خـرد شـدن پارچـه جلوگيري كند. تا بر قيمت لبـاس فـزوده نشـود. حـال آنكـه كـامپيوتردر مـدت زمـان كوتاهي، كليه اطلاعات دقيق و لازم را فراهم مي آورد و از اتلاف وقت جلوگيري و بر سرعت كار مي افزايد.

مدلها و نقشه قرار دادن آنها بر روي پارچه

منظور از مدل (*MODEL* (در اين قسمت مجموع قطعه هاي چيده شده الگو در كنـار يكديگر است. كه دقيقاً شماره گذاري مي شود. معمولاً كامپيوتر بيش از يـك نقشـه را براي توليد مي سازد. كه بستگي به طرح و مدلهاي لباس و عرضهاي مختلف پارچه ها دارد. در صورتي كه در طرح لباس از دو رنـگ پارچـه از يـك جـنس اسـتفاده شـود، قطعات الگوي مربوط به رنگ روي پارچه ويژه خـود قـرار مـي گيـرد و در نتيجـه دو نقشه لازم است و براي ساده ترين طرح لباس نيز كامپيوتر حداقل دو نقشه يكي بـراي

جهت خريد فايل word به سايت www.kandoocn.com مراجعه كنيد **یا با شماره های ۹۳۶۶۰۲۷۴۱۷. و ۹۳۶۶۴۰۶۸۵۷ و ۰۵۱۱-۶۶۴۱۲۶۰ تماس حاصل نمایید** 

پارچهاصليو يكي براي لايي ارائه مي دهد. البته براي جيب و ديگـر قسـمتهاي تزئينـي

لباس هم نقشه لازم است. نقشه نمونه براي پيراهن پشت : يك نقشه. از خط مركزي قرينه است. جلو : دو نقشه جيب: يك نقشه تكه آتسني رويي : يك نقشه تكه آستين زيرين : يك نقشه كچ : دو نقشه. اگر طرح براي يك سري پارچه با عرضهاي متفاوت پيشنهاد شود براي هر نوع پارچـه محاسبه جداگانه اي صورت مي گيرد. روش كار توليديها با يكديگر متفاوت اسـت. در بعضي از توليديها طرح و اجراي مدلها و براساس طرح اوليه انجام مـي گيـرد و بـه آن بستگي دارد. حال آنكه ممكن است كليه قسمت هاي الگو كدگذاري شـود. ( *N .P .S* ( شماره مخصوص هر تكه، از اتصـال قطعـات بـه يكـديگر و جابـه جـايي آنهـا بـراي توليدهاي ديگر استفاده مي شود. لازم نيست كه نقشه مدل را كامپيوتر تهيه كند. شكل صفحه 204

سايزبندي الگوها

جهت خرید فایل word به سایت www.kandoocn.com مراجعه کنید **یا با شماره های ۹۳۶۶۰۲۷۴۱۷. و ۹۳۶۶۴۰۶۸۵۷ و ۰۹۳۶۶۴۰۶-۵۱۱-۶۶۳۱۰ تماس حاصل نمایید** سايزبندي الگو روشي است كه ساختن الگو و تبديل آن را به سـايزهاي ديگـر ممكـن مي سازد هنگامي قابل اجراست كه طراح نمونه را ارائه بدهد و مشـتري آن را بپـذيرد. الگو بر اساس طرح در يك سايز مشخص ساخته مي شود، و متقاضي ممكن است يك سري از آن را در سايز معيني سفارش دهد، يا سايزهاي متفـاوت ببينـد/. كامپيوترهـاي *CAM CAD* مجهز به وسايل مخصوص طراحي و تبديل سايزي به سايز ديگر اسـت. اين سيستم سريعتر دقيقتر و منطقي تر از بزرگتر كردن الگو يا به عبـارت ديگـر تغييـر سايز الگو با دست است. و بهتر از تكنسين عمل مي كند. شكل صفحه 205 اصول و قوانين سايزبندي و ثبت برنامه ها در كامپيوترها بزرگ و كوچك كردن الگو در بيشتر سيستم هاي كامپيوتري بر اساس مشخص كـردن نقطه هاي اصلي بر روي الگوي پايه انجام مي گيـرد. از امتـداد دادن ايـن نقـاط در دو جهت، بزرگ و كوچك كردن صورت مي گيرد. و الگويي با سايز جديد ساخته ميشود. اين نقاط با حروف *Y* و *X* كه هم آهنگ حركت مي كنند و جهت حركت نيز براساس برنامه اي كه به كامپيوتر داده شده تعيين مـي شـود. انـدازه هـاي لازم بـراي بـزرگ و كوچك كردن الگو و تعيين هويت و محل مشخص نقطـه هـا نيـز از جملـه داده هـاي كامپيوتر است. خطوط درجه بندي معمولاً از 100 تا /1 10/1 ميليمتـر ثبـت مـي شـود. (نمونه : خط سايزبندي براي سرشانه پشت از تا 50 60 ميلميتـر اسـت). انـدازه هـاي

جهت خرید فایل word به سایت www.kandoocn.com مراجعه کنید **یا با شماره های ۹۳۶۶۰۲۷۴۱۷. و ۹۳۶۶۴۰۶۸۵۷ و ۰۹۱۱-۶۶۴۱۲۶۰ تماس حاصل نمایید** 

سايزبندي و دستورهاي اجرا در ديسك مغناطيسي براي نگـه داشـتن برنامـه ثبـت مـي

شود.

شركتها براي سايزبندي از الگوهاي پايه اي كه با دست رسم شده اسـت، اسـتفاده مـي كنند. نقاط اصلي ابتدا و انتها خطها را بر روي الگو پايه تعيـين مـي كننـد و خطـوط را اندازه مي گيرند، مانند نقاط كنترل چرتها و غير و ... انـدازه هـا را بـا مقـاديري كـه در جدول سايزبندي برابر افزايش هر سايز ارائه شده كنترل مي كنند محاتسـبه بسـياري از نقاط را مي توان مستقيماً با استفاده از جدول سايزبندي انجام داد. انـدازه *Y-X* در بـين هر سايز ، درجه بندي است كه ميتوان آن را در هر نقطه اي كه ضرورت داشته باشـد استفاده كرد. شماره هايي كه بر روي ديسك حافظه ضبط مي شود، همان شماره هـايي است كه براي نقطه هاي اصلي بر روي الگوهاي پايه به كار برده مـي شـود. اطلاعـات سايزبندي را بايد حتماً بـه كـامپيوتر داد. گـاهي اوقـات شـركت هـا اطلاعـات لازم را براساس خواسته مشتري براي سايزهاي ويژه مورد نظر به كامپيوتر مـي دهنـد. اگرچـه معرفي سيستم كـامپيوتري *CAM CAD* بـراي طراحـي و سـايزبندي موجـب كـاهش نيروهاي متخصص كه كارشانسايزبندي و تغيير سايز در كارخانه است مي گرددف ولي به تدريج نياز به شركت ها به افرادي كـه متخصـص كـامپيوتر باشـند و هـم در زمينـه سايزبندي اطلاعات كافي داشته باشند بيشتر مي شود. دياگرام ساده صـفحه .... شـماره ها و وضعيت هر سايز را نشان مي دهد. الگوهايي را هـم كـه مـدلي را بـر روي آنهـا

#### جهت خرید فایل word به سایت www.kandoocn.com مراجعه کنید **یا با شماره های ۹۳۶۶۰۲۷۴۱۷. و ۹۳۶۶۴۰۶۸۵۷ و ۰۵۱۱-۶۶۴۱۲۶۰ تماس حاصل نمایید**

تطبيق داده ايم. مي توان به همين روش از سايزبندي به سايز ديگر تبديل كـرد. تبـديل

سايز اينگونه الگوها به مراتب ساده تر از الگوي پايه است، زيرا اندازه هـاي لازم بـراي تغيير سايز با گريدر *GRADER* محاسبه مي شودف و با شماره هاي نقاط بـه حافظـه سپرده مي شود. در صفحه .... مقاديري كه به نقاط مشخص افزوده مـي شـود بـر روي صفحه مانيتور كامپيوتر نشان داده شده است. هنگامي كه برگه محاسبه مقاديري كه بايد به نقاط اصلي الگو افزوده شود تكميل شد، اطلاعات با دگمه هايي كه نشانه هـا را بـه حافظه كامپيوتر مي فرستد تايپ مي شود و سپس نشانه ها را به حافظـه كـامپيوت ر مـي فرستد تايپ مي شود و سپس براساس آنها مي توان ثبت اطلاعات را ذخيره و بازيـابي كرد. (صفحه اي را كه دگمه ها بر روي آن قرار دارد *KEYBOARD* مي گويند.) جدول اندازه اي كه در حافظه كامپيوتر ذخيره و. بازيـابي مـي شـود، بـر روي صـفحه مانيتور نشان داده مي شود. براي تغيير سايز ابتدا تكه هـاي الگـو كـه كـامپيوتر آنهـا را ساخته است به ترتيب بر روي صفحه مانيتور ظاهر مي شود و هـر نقطـه اي بـا مكـان نماي صفحه مشخص مي گردد و سپس اندازه لازم را براي بزرگ كردن سايز بـه آنهـا اضافه مي كنيم.

١٠

شكل هاي صفحه 206 و 207

تبديل داده هاي الگو به متغير عددي

جهت خرید فایل word به سایت www.kandoocn.com مراجعه کنید **یا با شماره های ۹۳۶۶۰۲۷۴۱۷. و ۹۳۶۶۴۰۶۸۵۷ و ۰۹۳۶۶۴۰۶-۵۱۱-۶۶۳۱۰ تماس حاصل نمایید** 

در حال حاضر بيشتر شركت ها براي برش الگو از سيسـتم *CAM CAD* اسـتفاده مـي

كنند. *PDS* سيستم طراحي الگو ديگر كاربرد چنداني ندارند. پس از تهيه الگو در يـك سايز و تفكيك قسمت هاي مختلف آن براي تبديل الگو به سايزهاي ديگر، بايد محيط و محدوده الگو را با عدد ديجيتالي به كامپيوتر بدهيم و همزنا نيز مقاديري را كـه بايـد براي بزرگ و كوجك كردن الگو به نقاط اصلي اضافه و يا كم كنـيم بـه كـامپيوتر مـي

#### دهيم.

الگو را بر روي صفحه ديجيتايزر قرار داده و با استفاده از مكان نما، نقشه مقطعي الگـو را به كامپيوتر مي دهيمف در مركز مكان نما دو خط متقاطع بـه صـورت صـليب قـرار دارد. نقطه مركزي (نقطه تقاطع دو خط) آن را بر روي نقاط مهمـي كـه بـراي ثبـت در نظر گرفته ايم قرار مي دهيم. اين نقاط را كه بايد مقاديري را به آنها اضافه كرد و يـا از آنها كاست بايد از قبل درجه بندي كرد. ساير نقاط الگو حكم منحنيها يـ ا گوشـه هـا را دارد. هنگاميكه كه دگمه مخصوص مكان نما را فشار مي دهيم از نقطه اي كه مكان نما بر روي آن قرار گرفته است. علائمي به كامپيوتر كه شكل و اطلاعات اگ را به صورت عددي ثبت و منتقل مي كند فرستاده مي شود. مكان نما داراي تعدادي دگمه است كـه درجات تبديل سايز (مقادير لازم براي بزرگ و كوچك كردن الگو) را كه بـه كـامپيوتر وارد مي كنيد در نقاط مناسب نقشه مقطعي الگو تايپ مي كند. هنگامي كـه ايـن نقـاط درجه بندي بر روي الگو مشخص شده دستورهاي لازم براي ساختن الگو و يـا تبـديل

خرید فایل word به سایت www.kandoocn.com مراجعه کنید **یا با شماره های ۹۳۶۶۰۲۷۴۱۷. و ۹۳۶۶۴۰۶۸۵۷ و ۶۶۴۱۲۶۰-۵۱۱-۵۱۱ تماس حاصل نمایید** 

الگويي كه با دست ساخته شده است مستقيماً به صورت ديجيتـالي وارد كـامپيوتر مـي

شود. اين دستورها به صورت اتوماتيك به شكل شبكه اي از تبديل سايز براي گروهـي از سايزها در مي آيد و كليه قوانين ثبت شده تبديل سايز در ديسك مغناطيسي كتابخانه ضبط و نگهداري مي شود. بدين ترتيب كار تبديل سايز را به راحتي ميتـوان بـر ر وي

الگو، تك تك يا دسته اي ، انجام داد.

l

#### خرید فایل word به سایت www.kandoocn.com مراجعه کنید **یا با شماره های ۹۳۶۶۰۲۷۴۱۷. و ۹۳۶۶۴۰۶۸۵۷ و ۰۵۱۱-۶۶۴۱۲۶۰ تماس حاصل نمایید**

فصل 1 اندازه گيري قسمت هاي مختلف بدن برايرسم الگوي پايه پيراهن به اندازه هاي اصلي و فرعي نياز مي باشد. اندازه هاي اصلي WHONO 1- بلند تمام قد 2- دور پستان (سينه) 3- دور كمر 4- دور باسن 5- قد آستين اندازه هاي فرعي 1- بلندي كف حلقه آستين 2- قد بالاتنه پشت از مهره برجسته گردن تا باسن بزرگ 3- قد يا بلند لباس 4- پهناي پشت يقه 5- پهناي پشت يقه 1 اندازه پشت يقه)  $\frac{1}{2}$  بلند مركز سينه با اندازه پشت يقه ( 7- بلند مركز سينه بدون اندازه پشت يقه

جهت خرید فایل word به سایت www.kandoocn.com مراجعه کنید **یا با شماره های ۹۳۶۶۰۲۷۴۱۷. و ۹۳۶۶۴۰۶۸۵۷ و ۰۵۱۱-۶۶۴۱۲۶۰ تماس حاصل نمایید** 1 اندازه پشت يقه)  $\frac{1}{2}$  قد بالاتنه جلو با اندازه پشت يقه ( $\lambda$  9- قد بالاتنه جلو بدون اندازه پشت يقه 10- كارور پشت يقه 11- گشادي كف حلقه آستين 12- كارور جلو بلند تمام قد بدون كفش كنار ديوار بايستيد. گونيا را روى سر طورى قرار دهيد كه با ديوار <mark>ي</mark> كش پشت سر كه براي اين منظور تعبيه شده است زاويه قائمه تشكيل دهد. خط افقي گونيا را علامت بگذاريد و از زمين تا اين نقطه را اندازه بگيريد. شكل )1 دورپستان (سينه) متر را روی خط مرکزی پشت قرار دهید و آن را زیر بغل و روی دو نوک پستان <mark>ع</mark> بدهيد و تا خط مركزي پشت را به طور دقيق اندازه بگيريد. شكل ۲ و ۳) توجه : دور پستان با دور سينه در دو قسمت متفاوت اندازه گيري ميشود. منظور از دور سينه خط كف حلقه آتسني جلو و پشت است و دور پستان جند سـانتي متر پايين تر از خط دور سينه و روي برجستگي پسـتان اسـت كـه در الگـو سـازي در

#### جهت خرید فایل word به سایت www.kandoocn.com مراجعه کنید **یا با شماره های ۹۳۶۶۰۲۷۴۱۷. و ۹۳۶۶۴۰۶۸۵۷ و ۰۵۱۱-۶۶۴۱۲۶۰ تماس حاصل نمایید**

ايران دور سينه و دور پستان را از يكديگر تفكيك نمي كنند و هر دو اندازه را به غلـط

دور سينه مي نامند در حالي كه در روش الگو سازي متريك زنانه و يـا مـولر و يـا اس

مد دو كلمه متفاوت است.

توجه : اين مورد در الگوسازي لباس آقايان صدق نمي كند.

/////////////

توجه :

1- در شكل ها *Ca* به معني تقريبي است.

2- *cm* به معني سانتي متر است.

////////////

دور كمر

متر را در مقطه وسط جلو روى خط كمر قرار دهيد و آن را از پشت اندازه دور كمر را بگيريد. (شكل ٤)

قد آستين

دست را به طرف جلو و كمي خميده نگه داريد ، متر را سرشانه قرار دهيـد و آن را از

روي آرنج تا مچ دست عبور دهيد و قد آستيم را اندازه بگيريد. (شكل )7

///////////////

دور باسن

#### جهت خريد فايل www.kandoocn.com به سايت www.kandoocn.com مراجعه كنيد **یا با شماره های ۹۳۶۶۰۲۷۴۱۷ . و ۹۳۶۶۴۰۶۸۵۷ . ۹۳۶۶۴۰۶۰۵۱۱-۶۶۴۱۷۶۰ تماس حاصل نمایید**

متر را در نقطه وسط جلو روي خط باسن بزرگ قـرار دهيـد و آن را از روي برجسـته

ترين قسمت پشت عبور دهيد و دور باسن را اندازه بگيريد. (شكل ٥و٦)

اندازه هاي فرعي :

متر يا نورا يباريكي دور كمر ببنديد. (شكل ۸)

خط كشي كه قابليت انعطاف خوبي داشته باشد زير بغل قرار دهيد. (شكل )9

////////////

بلند كف حلقه آستين

متر رار روي مهره برجسته پشت گردن تا خط كمر قرار دهيد. خط كشي را كه زير بغل قرار داده ايد تا روي مترخم كنيد، به طوري كـه بـا آن زاويـه قائمه تشكيل دهد. بلندي كف حلقه آستين را اندازه بگيريد. (شكل )10 قد بالاتنه پشت تا باسن بزرگ

متر را از مهره برجسته پشت گردن بر روي خط مركزي تا خط كمر و خز باسن بزرگ

قرار دهيد و قد بالاتنه تا باسن بزرگ را اندازه بگيريد. (شكل )12

/////////////

قد بالاتنه پشت تا كمر

متر را از مهره بجسته پشت گردن بر روي خط مركزي تا خط كمـر قـرار دهيـد و قـد

بالاتنه را اندازه بگيريد. (شكل )11

جهت خرید فایل word به سایت www.kandoocn.com مراجعه کنید **یا با شماره های ۹۳۶۶۰۲۷۴۱۷. و ۹۳۶۶۴۰۶۸۵۷ و ۰۵۱۱-۶۶۴۱۲۶۰ تماس حاصل نمایید** 

قد لباس

متر را از مهره برجسته پشت گردن بر روي خط مركزي تا كمر و خط باسـن بـزرگ و خط وسط زانو قرار دهيد. قد لباس را تا خط وسط زانو اندازه بگيريد. (شكل )13 1 اندازه پشت يقه  $\frac{1}{2}$  بالاتنه جلو با $\frac{1}{2}$ متر را از مهره برجسته پشت گردن تا مركز پستان و خط كمر قرار دهيـد و قـد بالاتنـه جلو را از مهره برجسته پشت گردن با پشت يقه اندازه بگيريد. /////////////// بلندي مركز پستان با پشت يقه متر را از مهره برجسته پشت گردن تا نوك پستان قرار دهيد و بلندي مركـز پسـتان تـا 1 اندازه پشت يقه). (شكل ١٤) پشت يقه را اندازه بگيريد (  $\frac{1}{2}$ كارور پشت دست ها را به طرف پايين نگه داريد. شخصي كه اندازه گيري را انجام مـي دهـد بايـد دست خود را در زيربغل بگذاريد تا محل اتصال دست بـه بـدن را كـاملاً لمـس كنـد. (شكل ١٦) MAGUPOO //////////////

خرید فایل word به سایت www.kandoocn.com مراجعه کنید **یا با شماره های ۹۳۶۶۰۲۷۴۱۷. و ۹۳۶۶۴۰۶۸۵۷ و ۰۵۱۱-۶۶۴۱۲۶۰ تماس حاصل نمایید** 

دست ها را به طرف جلو ببريد و آن را به صورت زاويه دار در خط آرنج نگـه داريـد.

متر را در نقطه اتصال دست به بدن قرار دهيد و از اين نقطه تا نقطه ديگر كارور پشـت

را به صورت خطي افقي اندازه بگيريد. (شكل )17

///////////////

دور بازو

دست را به پشت ببريد و برجسته ترين قسمت بازو را اندازه بگيريا

/////////

دور آرنج

دست را بالا بياوريد و ان را خم كنيد تا زاويه اي تشكيل شـود و دور آرنـج را انـداز ه

ago

بگيريد.

//////////////

دور مچ

 $(\Upsilon)$ 

دست را بالا بياوريد. دور مچ را از روي استخوان برجسـته آن انـدازه بگيريـد. (شـكل

//////////////

دور گردن

MAGUPO

#### جهت خريد فايل word به سايت www.kandoocn.com مراجعه كنيد **یا با شماره های ۹۳۶۶۰۲۷۴۱۷. و ۹۳۶۶۴۰۶۸۵۷ و ۰۵۱۱-۶۶۴۱۲۶۰ تماس حاصل نمایید**

متر را روي خط شانه قرار دهدي و پايين ترين قسـمت دور گـردن را انـدازه بگيريـد.

(شكل ) 12

/////////////

كارور جلو

دست را به پشت ببريد و روي باسن قرار دهيد. محل اتصال دسـت بـه بـدن را كـاملاً

لمس كنيد. متر را در نقطه اتصال دست به بدن قرار دهيد، از اين نقطه تـا نقطـه ديگـر

كارور جلو را به صورت خطي افقي اندازه بگيريد. (شكل )22

//////////////

سرشامه

متر را در خط گردن روي خط سرشانه قرار دهيد. خطي فرضـي از اسـتخوان برجسـته كتف رسم كنيد تا خط شانه را قطع كند و خط سرشانه را تا اين نقطـه انـدازه بگيريـد.

(شكل ۲۳)

///////////////

براي ترسيم الگو به روش آلماني (مولر) به اندازه هاي اصلي زير نياز داريم.

1- بلند تمام قد

2- دور پستان (سينه)

3- دور كمر

MARONO

#### جهت خريد فايل www.kandoocn.com به سايت www.kandoocn.com مراجعه كنيد **یا با شماره های ۹۳۶۶۰۲۷۴۱۷. و ۹۳۶۶۴۰۶۸۵۷ و ۰۵۱۱-۶۶۴۱۲۶۰ تماس حاصل نمایید**

 4- دور باسن 5- قد آستين. در بخش اول نحوه اندازه گيري اندام را توضيح داده ايـم كـه بـا داشـتن انـدازه هـاي اصلي، اندازه هاي فرعي را مي توان محاسبه كرد.  $\frac{1}{10}$  - بلندى كف حلقه آستين =  $\frac{1}{10}$ 1 دور سينه + ١٠/٥ سانتي متر (دور سينه بيشــتر از ٨٠ سانتي متر )  $\frac{1}{4}$  = قد بالاتنه پشت $_4$ 1 بلندي تمام قد 1 - سانتي متر 3- قد بالاتنه پشت تا خط باسن بزرگ= قد بالاتنه + بلند كف حلقه آستين 4- قد لباس (پيراهن و غيرو...) = قد دامن + قد بالاتنه - قد لباس بر حسب مدل و مد روز متغير مي باشد. 5– پهنای پشت يقه $=\frac{1}{10}$ 1 نصف دور سينه + 2 سانتي متر 6- بلندي سينه از سرشانه تا مركز سينه (نوك پستان) = 4 1 دور سينه + 3 تـا 5 سـانتي متر  $\frac{1}{4}$  = بلندى سينه + پشت يقه =  $\frac{1}{4}$ 1 دور سينه + 5تا 3 سانتي متر + پهناي پشت يقه 8- قد بالاتنه جلو = قد بالاتنه پشت + 4 سانتي متر (دور سينه تا 80 90 سانتي متـر) + 5/4 سانتي متر (دور سينه تا 91 100 سانتيمتر)

جهت خريد فايل www.kandoocn.com به سايت www.kandoocn.com مراجعه كنيد **یا با شماره های ۹۳۶۶۰۲۷۴۱۷. و ۹۳۶۶۴۰۶۸۵۷. و ۶۶۴۱۲۶۰-۵۱۱-۵۱۱ تماس حاصل نمایید** 

 $\frac{1}{10}$  + بالاتنه جلو = قد بالاپشت + 2/0 سانتی متـر 1 تفـاوت دور سـينه (انـدازه دور سينه 101 تا 110 )  $\frac{1}{10}$  + بالاتنه جلو = قد بالاتنه پشت + 0 سانتی متر 1 تفـاوت دور سـينه (انـدازه دور سينه 111 تا 120 سانتي متر)  $\frac{1}{10}$  + بالاتنه جلو = قد بالاتنه پشت + 0/0 سانتی متر 1 تفاوت دور سينه (انـدازه دور سينه 121 تا 130 سانتي متر)  $\frac{1}{10}$  + بالاتنه جلو = قد بالاتنه پشت + ٦ سانتی متر 1 تفـاوت دور سـينه (انـدازه دور بيشتر از 130 سانتي متر) 9- قد بالاتنه جلو + پشت يقه = قد بالاتنه پشـت + 4 سـانتي متـر + پشـت يقـه (دور سينه تا 80 90 سانتيمتر) - براي سايز سايزها نيز قد بالاتنه جلو با پشت يقه با همين روش به دست مي آيد.  $\frac{1}{8}$  = كارور پشت =  $\frac{1}{8}$ 1 دور سينه + 5/5 سانتي متر (دور سينه بيشتر از 80 سانتي متر)  $\frac{1}{8}$  = گشادی کف حلقه آستین $\frac{1}{8}$ 1 دور سينه– ١/٥ سانتي متر (دور سـينه بيشــتر از ٨٠ سانتر متر)  $\frac{1}{4}$  = کارور جلو =  $\frac{1}{4}$ 1 دور سينه 4 - سانتي متر (دور سينه بيشتر از 80 سانتي متر) منظور از تفاوت دور پستان (سينه) چيست؟

خريد فايل word به سايت www.kandoocn.com مراجعه كنيد **یا با شماره های ۹۳۶۶۰۲۷۴۱۷. و ۹۳۶۶۴۰۶۸۵۷ و ۶۶۴۱۲۶۰-۵۱۱-۵۱۱ تماس حاصل نمایید** 1 تفـاوت دور سـينه  $\frac{1}{10}$  محاسبه قد بالاتنه جلو : تا اندازه دور سینه ۱۰۰ سانتی متر را اضافه كنيد، ولي اندازه دور سينه بيشتر از ۱۰۰ سانتي متر اندازه دور سينه را از عــدد 1 تفاوت دور سـينه را محاسـبه ۱۰۰ کم کنید، تفاوت دور سینه را به دست آورید. و  $\frac{1}{10}$ كنيد، و آن را به قد لاتنه جلو اضافه كنيد.<br>مثال ا<br>مثال المساهمة لاتنه جلو اضافه كنيد. مثال 1 اندازه دور سينه : 104 سانتي متر  $1 \cdot 2 - 1 \cdot \cdot = 2$  تفاوت دور سينه : سانتي متر  $\cdot$ 1 1 ×10) را به قد بالاتنه اضافه كنيد.  $\frac{1}{10}$ =•/{) تفاوت دور سينه در اين سايز 10 مثال 2 اندازه دور سينه : 116 سانتي متر تفاوت دور سينه = 16 116-100 1 تفاوت : 6/1 سانتي متر 10 مثال 3 .<br>اندازه دور سينه : ١٢٤ سانتي م تفاوت دور سينه : = 24 100 - 124 WAYER 1 تفاوت : 4/2 سانتي متر 10 مثال 4

#### جهت خريد فايل www.kandoocn.com به سايت www.kandoocn.com مراجعه كنيد **یا با شماره های ۹۳۶۶۰۲۷۴۱۷. و ۹۳۶۶۴۰۶۸۵۷ و ۰۵۱۱-۶۶۴۱۲۶۰ تماس حاصل نمایید**

قد بالاتنه پشت : 40 سانتي متر دور سينه : 94 سانتي متر قد بالاتنه جلو = قد بالاتنه پشت + 5/4 سانتي متر  $\mathcal{L}/0 + \mathcal{L} \cdot = 2\mathcal{L}/0$ سانتي متر ۶/٥+٤ توجه داشته باشيد كه اندازه دور سينه 94 سانتي متر ما بين اعداد تا 91 100 سانتي متر قرار دارد و گشادي مجاز آن 5/4 سانتي متر است. مثال 5 قد بالاتنه پشت : 5/ 41 سانتي متر دور سينه : 116 سانتي متر  $\frac{1}{10}$  - بالاتنه جلو $\frac{1}{10}$  قد بالاتنه پشت $+$  0 سانت*ي مت*ر 1 تفاوت دور سينه تفاوت دور سينه : ١٦ = ١٠٠-١٦ 10 1 تفاوت دور سينه : 6/1 سانتي متر سانتي متر 1/ 5/= 48 41+5 سانتي متر + 6/1 سانتي متر توجه داشته باشيد كه اندازه دور سينه 116 سانتي متر ما بين اعداد 111 تا 120 سـانتي متر قرار دارد و گشادي مجاز آن 5 سانتي متر است. مثال 6 قد بالاتنه پشت : 42 سانتي متر

#### خرید فایل www.kandoocn.com به سایت www.kandoocn.com مراجعه کنید **یا با شماره های ۹۳۶۶۰۲۷۴۱۷ و ۹۳۶۶۴۰۶۸۵۷ و ۹۳۶۶۴۱۲۶۰ و ۵۱۱-۶۶۴۱۷-۵۰۵۰ تماس حاصل نمایید**

دور سينه : 134 سانتي متر

 $\frac{1}{10}$  - بالاتنه جلو : قد بالاتنه پشت + ٦ سانتی متر 1 تفاوت دور سينه تفاوت دور سينه : =34 134-100 10 1 تفاوت دور سينه 4/3 سانتي متر 4/ =51 42+6 سانتي متر + 4/3 سانتي متر توجه داشته باشيد كه دور سينه در اينجا برابر با 134 سانتي متر است كه بيشـتر از 130 سانتي متر است و گشادي مجاز آن 6 سانتي متر است. ترسيم و ساخت الگو با اندازه هاي محاسبه شـده در جـدول اسـتاندارد كـاري سـاده است، اما چنانچه ميان انذازه هاي فرد و اندازه هاي جدول اختلاف وجود داشته باشـد علت آن عيوب و نقايص خاص در اندام مي باشد كه مي بايست قبل از ساختن الگوي نهايي و شابلون اين عيوب را برطرف كنيد. مثال 1 قد محاسبه شده بالاتنه جلو براساس جدول : 5/ 44 سانتي متر قد بالاتنه براساس اندازه گرفته شده از اندام فرد 47 سانتي متر اختلاف : سانتي متر 5/2 5/= 44- 47 است.

اين اندازه را بايد به اندازه بالاتنه كه كوتاه است اضافه كنيد.

مثال 2 قد محاسبه شده بالاتنه جلو براساس جدول : 5/ 44 سانتي متر

#### جهت خريد فايل www.kandoocn.com به سايت www.kandoocn.com مراجعه كنيد **یا با شماره های ۹۳۶۶۰۲۷۴۱۷. و ۹۳۶۶۴۰۶۸۵۷ و ۰۵۱۱-۶۶۴۱۲۶۰ تماس حاصل نمایید**

قد بالاتنه اندازه گرفته شده از اندام فرد 5/ 42 سانتي متر اختلاف : سانتي متر 5/= 2 42-5/ 44 اين اندازه را بايد از قد بالاتنه كه در اينجا بلند است كم كنيد. توجه : تفاوت دور سينه همان دور پستان است. با اندازه هاي اصلي داده شده، اندازه هاي فرعي را محاسبه كنيد. بلند تمام قد 164 سانتي متر دور باسن 106 سانتي متر دور پستان (سينه) 100 سانتي متر دور كمر 76 سانتي متر قد آستين 59 سانتي متر 1- بلندى كف حلقه أستين  $\frac{1}{10}$ 1 دور سينه + 5/ 10 سانتي متر 5/ =20 10 سانتي متر + 5/ 10 سانتي متر  $\frac{1}{4}$  = قد بالاتنه پشت $_4$ 1 بلندي تمام قد– ۱ سانتي متر 1-=40 41 سانتي متر 3- قد بالاتنه تا خط باسن بزرگ= قد بالاتنه پشت + بلندي كف حلقه آستين  $Y \cdot / 0 + 2 \cdot = 7 \cdot / 0$ 4- قد لباس بر حسب مدل يا مد روز متغير است.

جهت خريد فايل www.kandoocn.com به سايت www.kandoocn.com مراجعه كنيد **یا با شماره های ۹۳۶۶۰۲۷۴۱۷. و ۹۳۶۶۴۰۶۸۵۷ و ۰۵۱۱-۶۶۴۱۲۶۰ تماس حاصل نمایید** 1 مصف دور سينه + 2 سانتي متر 5– پهنای پشت يقه $=\frac{1}{10}$  5+2=7 سانتي متر 1 دور سينه + 2 تـا 3 سـانتي 6- بلندي سينه از سرشانه تا مركز سينه (نوك پستان) = 4 متر 27= +2 25 سانتي متر 1 دور سينه + 3تا 2 سانتي متـر + پهنـاي  $\frac{1}{4}$  = بلندی سینه به اضافه پهنای پشت یقه $\frac{1}{4}$ پشت يقه 34= +2+7 25 سانتي متر 8- قد بالاتنه جلو= قد بالاتنه پشت + 5/4 5/ = 44 40+5/4 سانتي متر 9- قد بالاتنه جلو + پشت يقه = قد بالاتنه جلو + 5/4 سانتي متر + پشت يقه  $5/6 + 2 \cdot 6 + 6 \cdot 7$ سانتي متر + 7 1 دور سينه + 5/5 سانتي متر  $\frac{1}{8}$  = كارور پشت =  $\frac{1}{8}$ 5/= 18 س 12+5/5 انتي متر دور سینه — ۱/۵ سانتی متر  $\frac{1}{\circ}$  $\frac{1}{8}$  = گشادی کف حلقه آستین =  $\frac{1}{8}$ 5/ 5/1-= 11 12 سانتي متر 1 دور سينه 4 - سانتي متر  $\frac{1}{4}$  = کارور جلو =  $\frac{1}{4}$ 

### جهت خريد فايل www.kandoocn.com به سايت www.kandoocn.com مراجعه كنيد یا با شماره های ۹۳۶۶۰۲۷۴۱۷ و ۹۳۶۶۴۰۶۸۵۷. و ۵۱۱-۶۶۴۱۲۶۰ تماس حاصل نمایید

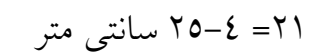

٢٧ گشادي هاي مجاز (اضافات) 1- بلندي كف حلقه آستين 5/ 21 1+5/= 20 2- گشادي كف حلقه آستين 5/ 5/1+=12 11 3- كارور جلو 5/ 5/1+= 22 21 4- كنترل يا بازبيني الگو : 2 1 دور سينه + 5/3 سانتي متر سانتي متر 5/ = 53 50+5/3